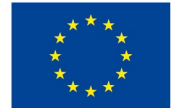

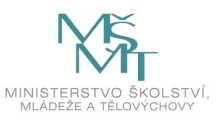

**ESF projekt Západočeské univerzity v Plzni reg. č. CZ.02.2.69/0.0/0.0/16 015/0002287**

# **USVP 1**

## **Python 3.X instalation**

### **Windows**

PythonXY https://code.google.com/p/pythonxy/ [\(https://code.google.com/p/pythonxy/\)](https://code.google.com/p/pythonxy/)

WinPython http://winpython.github.io/ [\(http://winpython.github.io/\)](http://winpython.github.io/)

Anaconda https://store.continuum.io/cshop/anaconda/ [\(https://store.continuum.io/cshop/anaconda/\)](https://store.continuum.io/cshop/anaconda/)

### **Linux**

Two versions of Python (2.7 and 3.6) are usually installed in the Linux distribution .

## **IDE**

PyCharm https://www.jetbrains.com/pycharm/ [\(https://www.jetbrains.com/pycharm/\)](https://www.jetbrains.com/pycharm/)

Visual Studio Code https://code.visualstudio.com/ [\(https://code.visualstudio.com/\)](https://code.visualstudio.com/)

případně další https://wiki.python.org/moin/IntegratedDevelopmentEnvironments [\(https://wiki.python.org/moin/IntegratedDevelopmentEnvironments\)](https://wiki.python.org/moin/IntegratedDevelopmentEnvironments)

#### In [3]:

%pylab inline

Populating the interactive namespace from numpy and matplotlib /home/neduchal/.local/lib/python3.6/site-packages/IPython/core/magics/pylab.py:160: UserWarning : pylab import has clobbered these variables: ['matrix', 'array'] %matplotlib` prevents importing \* from pylab and numpy "\n`%matplotlib` prevents importing \* from pylab and numpy"

## **Python basics**

#### In [1]:

print("Hello World")

Hello World

In [2]:

```
import numpy as np
nums = [0, 1, 6, 3, 4, 5] # List
print("List nums:")
print(nums) # Print List
nums[2] # Access to the third item of the List
nums[1:3] # Access to the second and third item of the list
nums[::-1] # Reversed list
matrix = np.ones([10,10], dtype=np.uint8) # Numpy matrix 10x10 contains ones in all cells
matrix_zero = np.zeros([10,10], dtype=np.uint8) # Numpy matrix 10x10 contains zeros in all cells
matrix[1:3,3:6] = 2 # Set cells value in the part of the matrix to the value 2
print("Matrix part")
print(maxrix[0:4,2:7]) # print whole matrix
\frac{1}{\pi} array = matrix.ravel() # transorm matrix into 1D array
List nums:
[0, 1, 6, 3, 4, 5]
Matrix part
```
[[1 1 1 1 1] [1 2 2 2 1] [1 2 2 2 1] [1 1 1 1 1]]

## **Image Processing**

In [4]:

**import skimage import skimage.data import matplotlib.pyplot as plt**

#### In [5]:

```
# Load image coins from skimage.data
img = skimage.data.coins()
# Matplotlib show image like matrix (numpy ndimage)
plt.imshow(img, cmap="gray") # colormap grayscale
plt.show() # nothing showed without this line
```
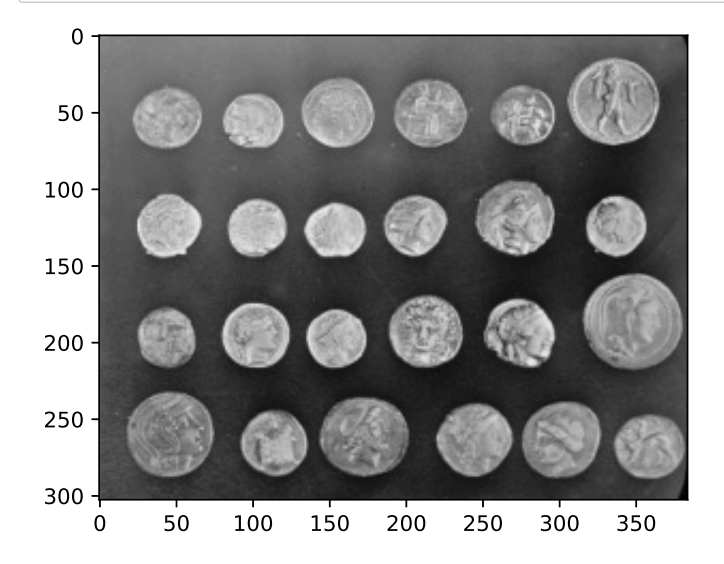

```
In [6]:
```
# Show part of the image plt.imshow(img[30:80, 20:80], cmap="gray") plt.show()

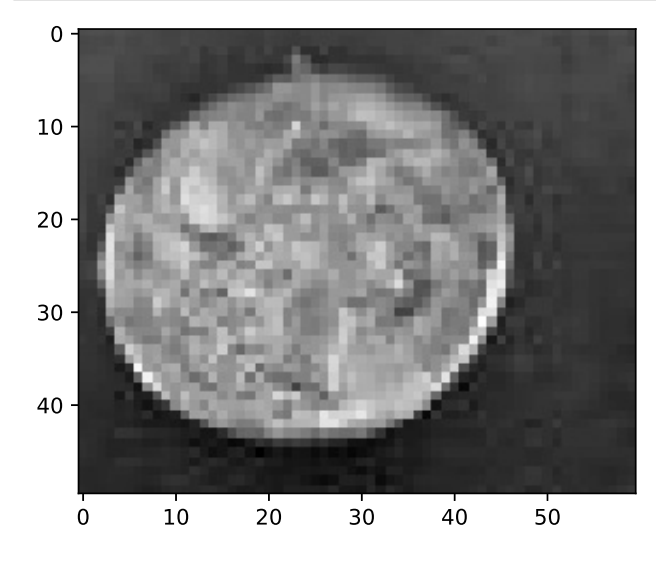

## **Histograms**

## **Absolute histogram**

#### In [7]:

```
# Function computing histogram of the image (fixed for 256 bins)
def histogram(image):
    hist = np \cdot zeros(256, dtype=int)for i in image.ravel():
        hist[i] += 1return hist
h = histogram(img)# Show histogram
plt.plot(h)
plt.show()
```
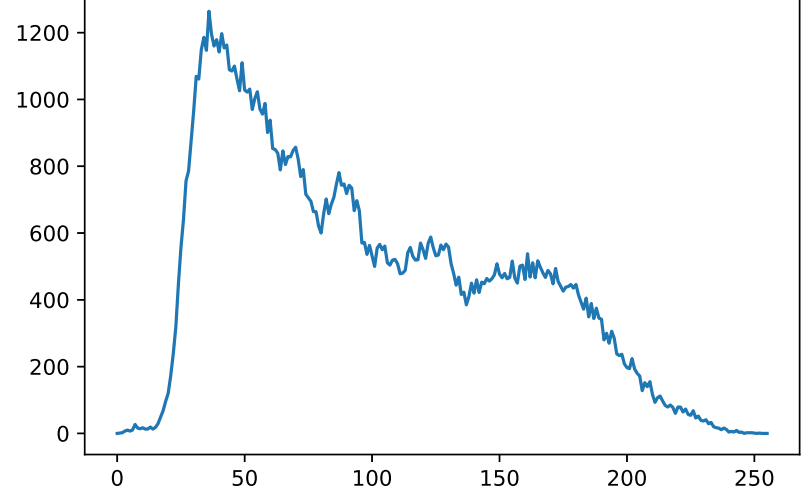

```
# compute histogram using matplotlib
h2 = plt.hist(img.ravel(), bins=256)
# compute histogram using numpy
h3, = np.histogram(img.ravel(), 256, (0, 255))plt.figure() # Plot to a new figure
plt.plot(h3)
plt.show()
```
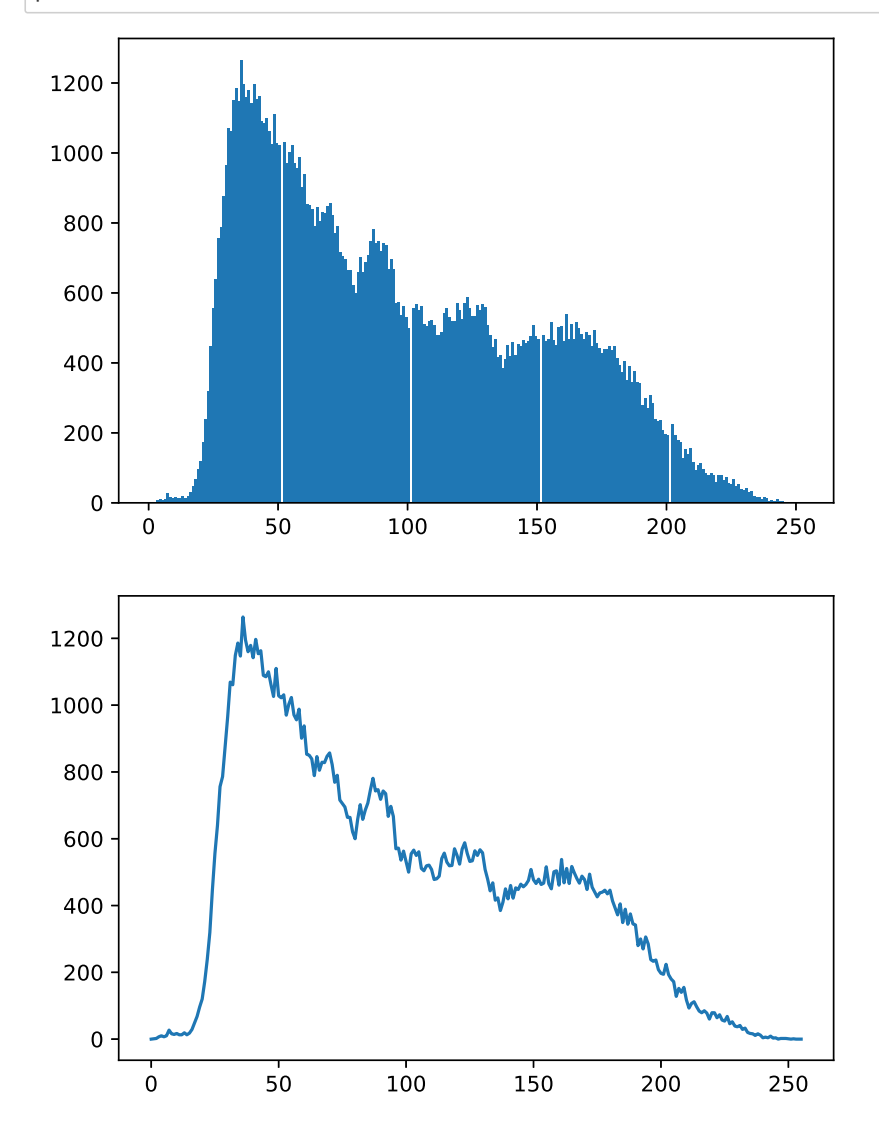

**Relative histogram**

#### In [9]:

# Compute relative histogram plt.plot(h/(img.shape[0]\*img.shape[1])) plt.show()

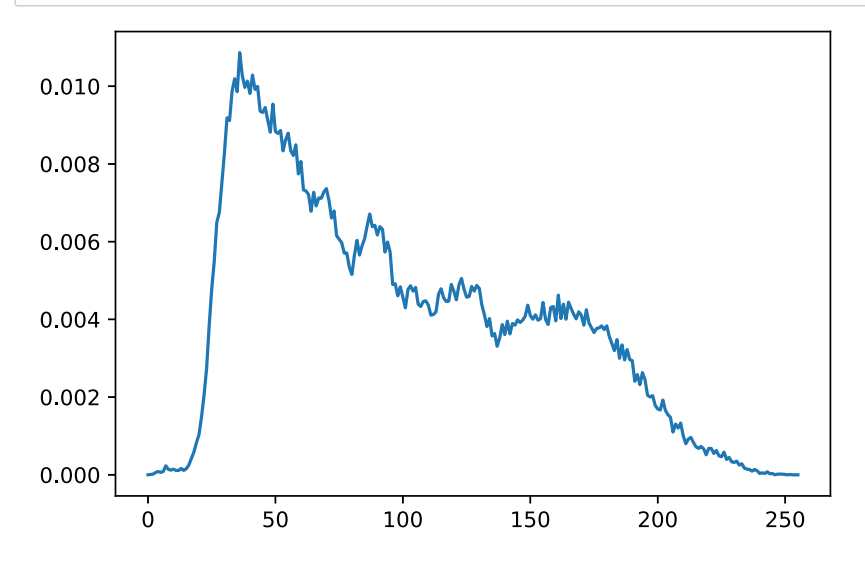

#### In [10]:

# Compute relative histogram using matplotlib r2 = plt.hist(img.ravel(),density=**True**, bins=256)

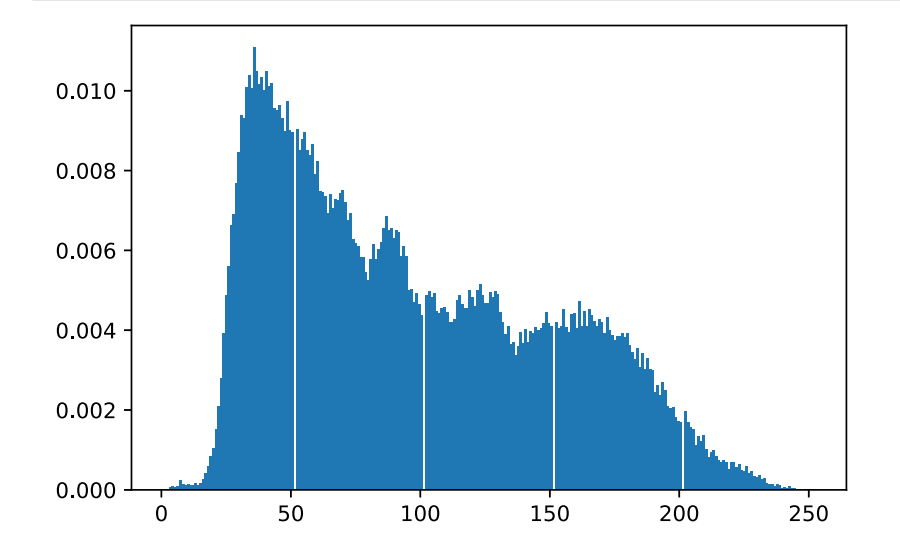

### **Cumulative histogram**

```
In [11]:
```

```
# Compute cumulative histogram
def cumulative(hist):
    chist = hist.copy()for i in range(1, len(chist)):
        chist[i] += chist[i-1]return chist
c = cumulative(h)plt.plot(c)
plt.show()
 120000 -
 100000 \cdot
```
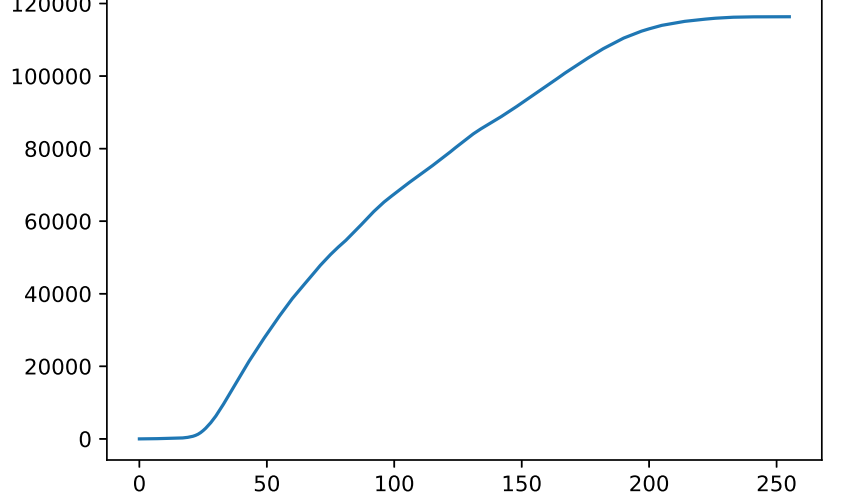

### In [12]:

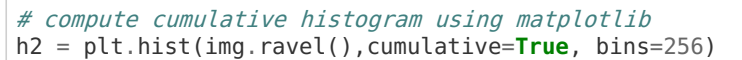

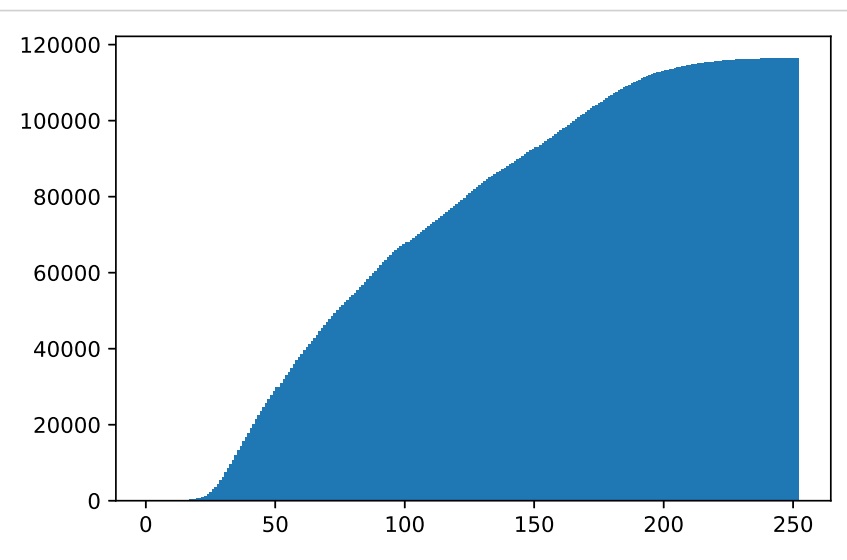